# **3. Týždeň**

# **JOIN 1**

# **Agregačné funkcie, GROUP BY, HAVING**

- **1. Tri základné typy JOIN <http://dev.mysql.com/doc/refman/5.5/en/join.html><http://dev.mysql.com/doc/refman/5.6/en/left-join-optimization.html>**
- **2. (Ďalšie typy JOIN)**
- **3. NULL hodnoty a OUTER JOIN.**
- **4. Agregačné funkcie <http://dev.mysql.com/doc/refman/5.6/en/group-by-functions.html>**
- **5. GROUP BY, HAVING <http://dev.mysql.com/doc/refman/5.5/en/group-by-functions-and-modifiers.html>**

# **1) Tri základné typy JOIN**

JOIN slúži na získanie dát z dvoch alebo viac tabuliek na základe logických, prepojovacích vzťahov medzi stĺpcami tabuliek. Vieme, že hlavnými prostriedkami pre vertikálnu a horizontálnu filtráciu sú SELECT\_zoznam a WHERE klauzula. Hlavnou úlohou JOIN príkazov je vertikálne spájanie atribútov z viacerých tabuliek, ale majú dopad aj na horizontálne spojenie tabuliek.

# **Typy**

a) CROSS – CROSS JOIN b) INNER – [INNER] JOIN c) OUTER – LEFT/RIGHT [OUTER] JOIN

MySQL nepodporuje FULL[OUTER]JOIN.

## **Syntax:**

... FROM T1 **join\_typ** T2 [ ON (**join podmienka**)] [WHERE ] ... FROM T1 **join\_typ** T2 [**USING** (**zoznam\_stlpcov**)] [WHERE ]

Celkový výsledok, počet vrátených riadkov JOIN dopytu predovšetkým závisí od:

- jeho typu
- podmienok v ON

ale aj napr. od

- podmienok vo WHERE klauzule.

### **Podmienka JOIN:**

V podmienke JOIN sa najčastejšie používa porovnávací operátor = (ale je možné použiť aj iné porovnania).

- Porovnávacie podmienky sú najčastejšie založené na dvojici primárny a foreigen (cudzí) kľúč (**PK** a **FK**).
- Čitateľnosť kódu zvyšuje použitie aliasov pre tabuľky, z kadiaľ sú stĺpce.

Typ JOIN-u ovplyvňuje výsledok.

**join\_typ:**

```
a) ... FROM T1 CROSS JOIN T2 ...
\Leftrightarrow ... FROM T1, T2 ...
```
- CROSS JOIN vráti Karteziánsky súčin hodnôt dvoch stĺpcov - ku každému riadku jednej tabuľky pridá všetky riadky druhej.

```
b) ... FROM T1 JOIN T2 ON ...
  ... FROM T1 INNER JOIN T2 ON ...
```
- INNER JOIN vráti iba také riadky, ktorých zodpovedajúce stĺpcové hodnoty vyhovujú podmienke v ON klauzule, teda pre každý vrátený riadok platí, že k aktuálnemu riadku T1 existuje riadok T2, pre ktoré ON podmienka je splnená. Ostatné riadky eliminuje. Ak ON klauzula používa porovnávací operátor =, potom INNER JOIN vráti iba také riadky, v ktorých hodnoty atribútov ON klauzuly sa nachádzajú v oboch tabuľkách (horizontálny prienik dvoch tabuliek).

```
c) ... FROM T1 out_typ OUTER JOIN T2 ON ...
      out_typ:
      c1) LEFT
      c2) RIGHT
     [c3) FULL] s UNION
        ... FROM T1 LEFT OUTER JOIN T2 ON ...
        ... FROM T1 LEFT JOIN T2 ON ...
        ... FROM T2 RIGHT JOIN T1 ON ...
```
- T1 LEFT OUTER JOIN T2 určite vráti všetky riadky z tabuľky T1 (môže sa stať, že vráti všetky riadky aj z T2).

- Ak riadok z T2 nevyhovuje podmienke v ON klauzule, do jej stĺpcov sa zapíšu NULL hodnoty.

[FULL OUTER JOIN vráti všetky riadky oboch tabuliek – MS SQL Server]

### **Syntax ešte raz:**

1) SELECT \* FROM T1 CROSS JOIN T2 2) SELECT \* FROM T1 JOIN T2 ON ... SELECT \* FROM T1 INNER JOIN T2 ON ... 3) SELECT \* FROM T1 LEFT JOIN T2 ON ... SELECT \* FROM T1 LEFT OUTER JOIN T2 ON ... Ku každému riadku T1 môže pridať riadky z T2 SELECT \* FROM T1 RIGHT JOIN T2 ON ... SELECT \* FROM T1 RIGHT OUTER JOIN T2 ON ... USE dbmaz;

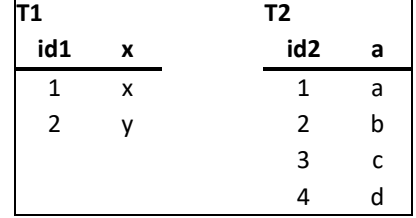

```
DROP TABLE IF EXISTS T1;
CREATE TABLE IF NOT EXISTS T1( id1 INT, x CHAR(1) );
INSERT T1 VALUES(1, 'x');
INSERT T1 VALUES(2, 'x'); ### INSERT T1 VALUES(null, 'z');
```

```
DROP TABLE IF EXISTS T2;
CREATE TABLE IF NOT EXISTS T2( id2 INT, a CHAR(1) );
INSERT T2 VALUES(1, 'a'), (2, 'b'), (3, 'c'), (4, 'd');
```
# **Neštandardné (1=2, 1=1 resp. false, true, 0,1 [v Microsoft SQL Server nie]) a štandardné použitie JOIN:**

#### **CROSS a INNER JOIN:**

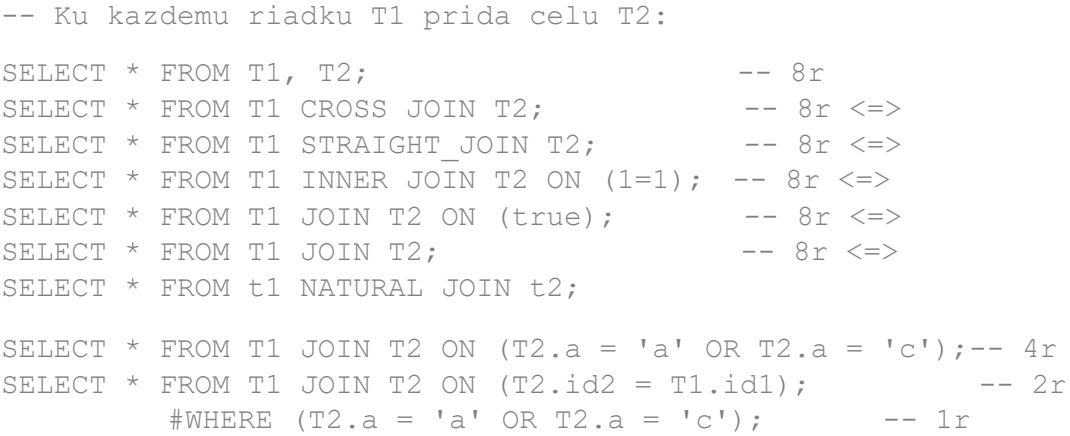

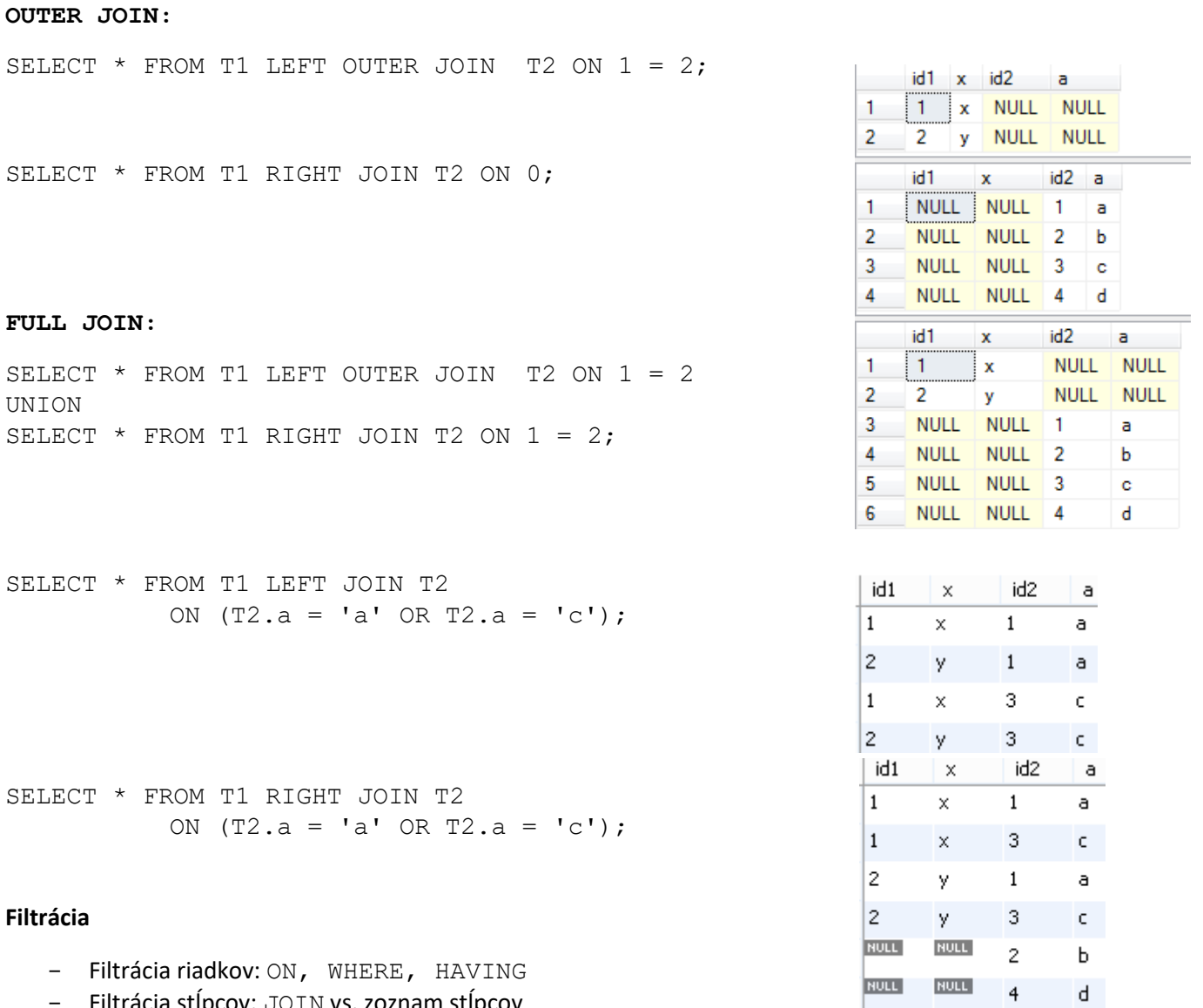

- Filtrácia stĺpcov: JOIN vs. zoznam stĺpcov

**Odporúča sa** dať podmienku spájania tabuliek do ON a nie do WHERE.

INNER JOIN je lepší ako CROSS JOIN – optimalizátor implementačne sa sústreďuje na INNER JOIN.

**3) (Ďalšie typy JOIN) <http://msdn.microsoft.com/en-us/library/ms173815.aspx><http://msdn.microsoft.com/en-us/library/ms191426.aspx>**

- STRAIGHT JOIN
- NATURAL JOIN
- INNER LOOP JOIN (Tab1 je veľmi malá)
- INNER MERGE JOIN (Tab1 je usporiadaná)
- LEFT OUTER HASH JOIN

### **4) NULL hodnoty a OUTER JOIN - Príklad**

### **Predikát**

Predikát je [Boolean-](http://en.wikipedia.org/wiki/Boolean-valued_function)hodnotová funkcia P: X → {true, false}.

**Predikát** je výraz s názvami **atribútov**, **stĺpcov**, ktorý pre danú n-ticu / riadok vráti

#### TRUE, FALSE alebo NULL/UNKNOWN.

Predikáty sú používané vo vyhľadávacích podmienkach WHERE a HAVING klauzúl (častí) dopytu, v JOIN ON podmienkach FROM klauzuly a na ďalších miestach, kde sa očakávajú boolové premenné.

Výsledok porovnávacieho predikátu, ktorý obsahuje NULL je NULL a preto sa INNER JOIN-om riadky s NULL hodnotami v príslušných stĺpcoch ON klauzuly sa nevrátia. Avšak ako sme videli, takéto riadky, teda riadky s NULL hodnotou, je možné vrátiť s OUTER JOIN-mi, čo sa v aplikáciach využíva.

```
SELECT * FROM T1 JOIN T2 ON (T2.id2 = T1.id1); -- 2rINSERT T1 VALUES(null,'z');
SELECT * FROM T1 JOIN T2 ON (T2.id2 = T1.id1); -- 2r
```
#### **Príklady**

#### Do výsledku dopytu vypíšte aj chýbajúce dátumy z tabuľky pomocou NULL hodnôt

```
USE DBMAZ;
DROP TABLE IF EXISTS Dni;
CREATE TABLE IF NOT EXISTS Dni(id INT, den 
DATETIME);
INSERT Dni VALUES(1, '2008-09-01');
INSERT Dni VALUES(2, '2008-09-03');
INSERT Dni VALUES(3, '2008-09-06');
INSERT Dni VALUES(4, '2008-09-09');
SELECT * from Dni;
```
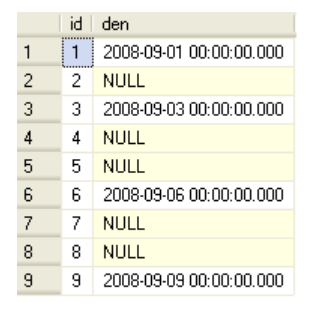

DROP TABLE IF EXISTS DniPocitadlo; CREATE TABLE IF NOT EXISTS DniPocitadlo(id INT); #NOT NULL PRIMARY KEY); SELECT \* from DniPocitadlo;

#### Potrebujeme ešte dve premenné s hodnotami **2008-08-31** a **2008-09-09**.

```
SET @den2 = (SELECT MAX(d.den) FROM Dni d);
SELECT @den2;
SET @den1 = (SELECT DATE ADD(MIN(d.den), INTERVAL -1 DAY) FROM Dni d);
SELECT @den1, @den2;
SELECT DATEDIFF(@den2, @den1);
```
**Uložená procedúra** (stored procedure - SP) v MySQL je obklúčená z dvoch strán s oddelovačom, delimiterom. Nasledujúca SP vytvorí zoznam celých čísel od 1 po 9 do pomocnej tabuľky DATEDIFF, ktoré zodpovedajú dňom medzi dvomi dátumami den1 a @den2.

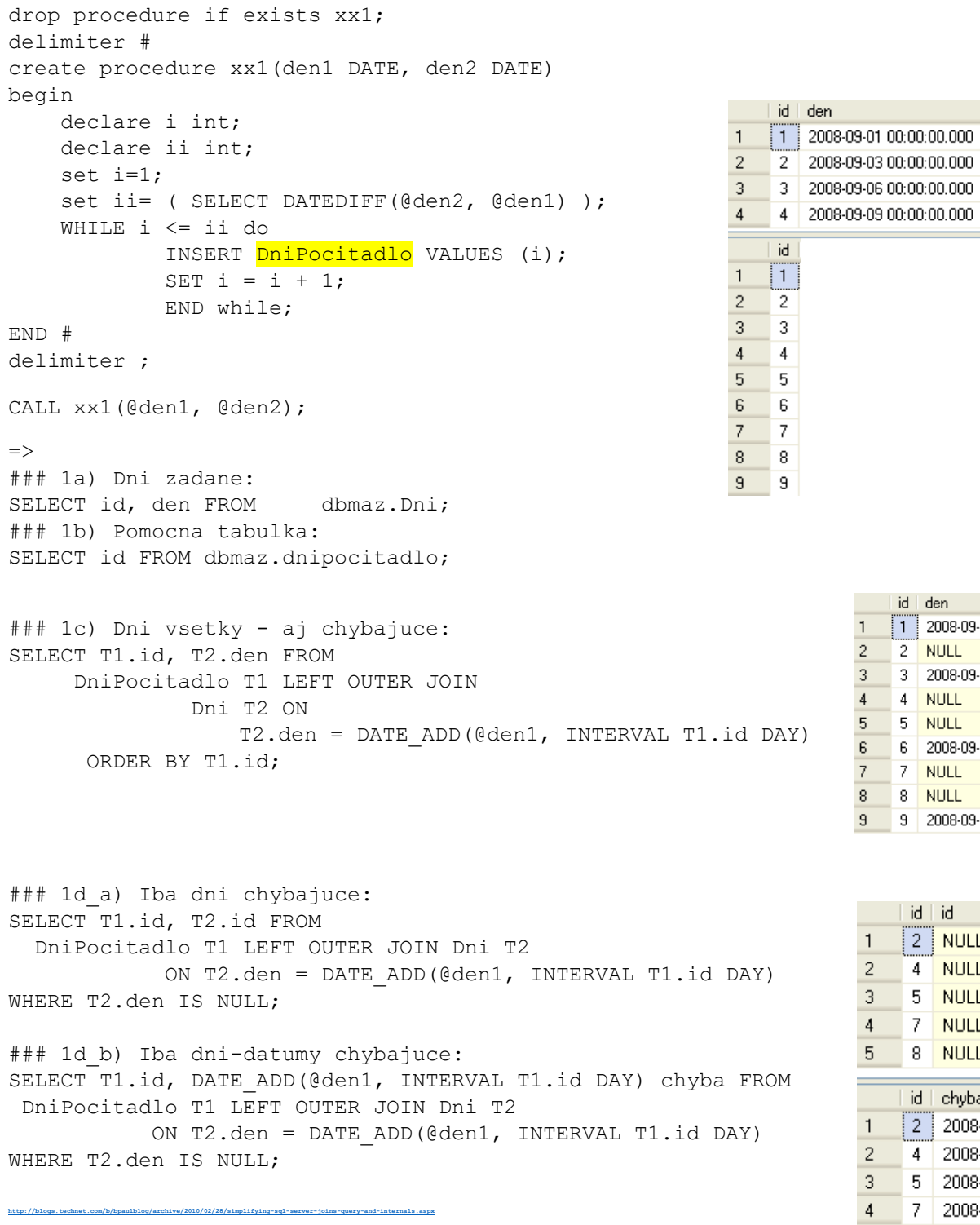

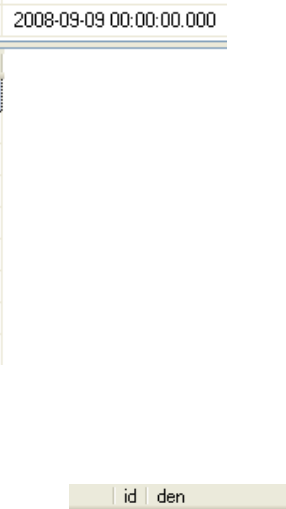

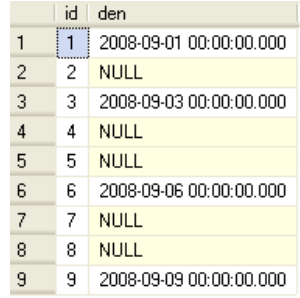

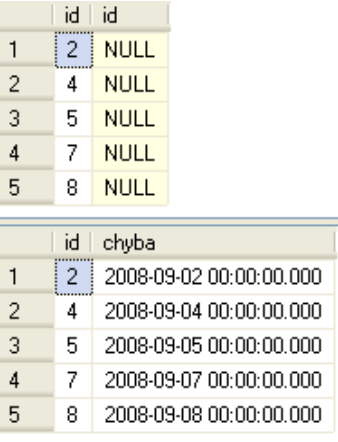

### **5 Agregačné funkcie**

Agregačné funkcie vracajú jednu jedinú hodnotu (skalárnu veličinu) na základe množiny hodnôt.

Najzákladnejšie agregačné funkcie sú:

MIN, MAX, COUNT, SUM, AVG, VAR POP, STDEV POP, ...

- Agregačné funkcie majú jeden vstupný argument (z názvov stĺpcov), ale argumentom COUNT môže byť aj \*. V tom prípade COUNT vráti počet všetkých riadkov, ináč iba počet nenulových hodnôt (napr. stĺpca)

COUNT(\*) vs. COUNT(vek)

 $\times$ 

10 NULL

30.

NULL

20

- Pred argument môžeme doplniť aj služobné slovo DISTINCT.
- Agregačné funkcie okrem COUNT ignorujú NULL (preskočia ich).
- COUNT v konkrétnych stĺpcoch ignoruje NULL ale pre celú tabuľku nie.
- Často sú použité spolu s GROUP BY.
- Funkcie AVG a SUM pracujú iba s numerickými stĺpcami.
- Funkcie MIN a MAX pracujú s numerickými, znakovými (character) a dátumovými stĺpcami.

#### **COUNT, MIN, MAX**

```
CREATE TABLE tt(id int, x float);
                                                           id
INSERT tt VALUES
                                                           \mathbf{1}(1,10),(2, null),(3,30),(null, null),(1,20);
                                                           \overline{2}3
SELECT COUNT(*) FROM tt; \# 5NULL NULL
SELECT COUNT(id) FROM tt; # 4
                                                           \mathbf{1}SELECT COUNT (DISTINCT id) FROM tt;# 3
```
SELECT MIN(x) FROM  $tt$ ; # 10 #SELECT MIN(DISTINCT x) FROM tt; # 10

#### **Suma a priemer – SUM, AVG**

Pre použitie agregačných funkcií SUM a AVG s DATETIME hodnotami treba sa opierať o pomocné funkcie SEC TO TIME, TIME TO SEC a FROM DAYS, TO DAYS.

```
CREATE TABLE ttt(t time, d date);
INSERT ttt VALUES('01:00:00', '2015:10:06'),
                 ('02:00:00', '2015:10:07'),
                 ('03:00:00', '2015:10:08');
SELECT SEC_TO_TIME(SUM(TIME_TO_SEC(t))) FROM_ttt; # '06:00:00'
```
Vyskúšajte do time zapísať aj minúty či sekundy.

SELECT FROM DAYS(AVG(TO DAYS(d))) FROM ttt; # '2015-10-07' SELECT MAX(t), MIN(t), MAX(d) FROM ttt;

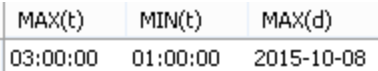

#### **Výberová disperzia – VAR\_POP**

VAR POP = VARIANCE ~ VAR SAMP\*(n-1)/n

#### **Výberová odchýlka – STDDEV\_POP**

STDDEV POP() = SQRT( VAR POP() )  $($  = STD $()$  = STDDEV())

### S\_n

SELECT sqrt(var\_pop(x)), '=', stddev\_pop(x) FROM tt; # '8.16496580927726', '=', '8.16496580927726'

### S^2\_n

SELECT var\_pop(x), '=', variance(x), '=', var\_samp(x)\*(count(x)-1)/count(x) FROM tt; # '66.66666666666667', '=', '66.66666666666667', '=', '66.66666666666667'

#### **Výroková logika vs. predikátová logika prvého rádu**

**Výroková logika** sa v matematickej logike skladá z

- atomických výrokov (teda z tvrdení, ako výrokových premenných), ktoré sú buď T alebo F a
- logických operátorov.

Výroková logika sa na rozdiel od predikátovej logiky prvého rádu nezaoberá

- nelogickými objektami,
- predikátmi o nich a
- kvantifikátormi.

Výroková logika tvorí základ predikátovej logiky prvého rádu.

Pr.

Sneží.

Ak sneží, potom je zamračené.

**Predikátová logika prvého rádu** na rozdiel od výrokovej logiky môže pracovať aj kvantifikovanými

premennými.

Predikátová logika prvého rádu sa skladá z

- nelogických objektov, individuí,
- predikátov (vlastnosti alebo vzťahy) o nich a
- kvantifikátorov (relačný kalkulus).

#### Pr.

... FROM student WHERE vek = 20 AND znamka > 2 ...

Predikát vek = 20 sa stane T, F alebo null pre každý riadok tabuľky student.

## **6 GROUP BY, HAVING**

### **a) GROUP BY a sumarizácia**

Výsledky dopytu sú zoskupené na základe stĺpcov vymenovaných v klauzule GROUP BY.

- 1. Štandard SQL vyžaduje, aby všetky stĺpce klauzuly SELECT použité v neagregačných výrazoch, boli vymenované v GROUP BY klauzule. Teda, názvy stĺpcov v SELECTe, ktoré nie sú súčasťou agregačného výrazu, musia byť aj v GROUP BY klauzule.
	- Ak nechcete zoskupovať podľa nejakého stĺpca, nedajte ho do zoznamu stĺpcov SELECTu mimo agregácie.
	- Stĺpec môže byť v GROUP BY ale nemusí byť v SELECTe
	- Stĺpec alebo výraz v GROUP BY môže byť aj v ORDER BY
- 2. Pozor! MySQL *rozširuje* použitie GROUP BY tak, že povoľuje SELECTovať stĺpce, ktoré nie sú uvedené v klauzule GROUP BY. <http://dev.mysql.com/doc/refman/5.5/en/group-by-handling.html>

Pomocou GROUP BY môžeme získať jednorozmernú tabuľku početností, ale nie len početností, ale aj iných sumárnych veličín. PIVOT je dvojrozmerným rozšírením GROUP BY.

## **b) HAVING**

HAVING spolu s WHERE používame na filtráciu.

HAVING je súčasťou GROUP BY a filtruje výsledok z GROUP BY.

Having vráti riadky, v ktorých agregačná hodnota spĺňa podmienku.

V HAVING môže vystupovať agregácia ľubovoľného stĺpca, ale bez agregácie iba stĺpce, ktoré sú v SELECT zozname.

Agregačné výsledky treba filtrovať pomocou HAVING a nie WHERE.

## **c) Príklady a 'ONLY\_FULL\_GROUP\_BY'**

```
### A) Group By
###
DROP TABLE IF EXISTS T; 
CREATE TABLE T(i INT, j INT, k INT);
INSERT INTO T VALUES
(1, 10, 5),
(2, NULL, 4),(3, 50, 3),
(4, 50, 2),
(5, 10, 1),
(6, 50, 2);SELECT * FROM T;
```
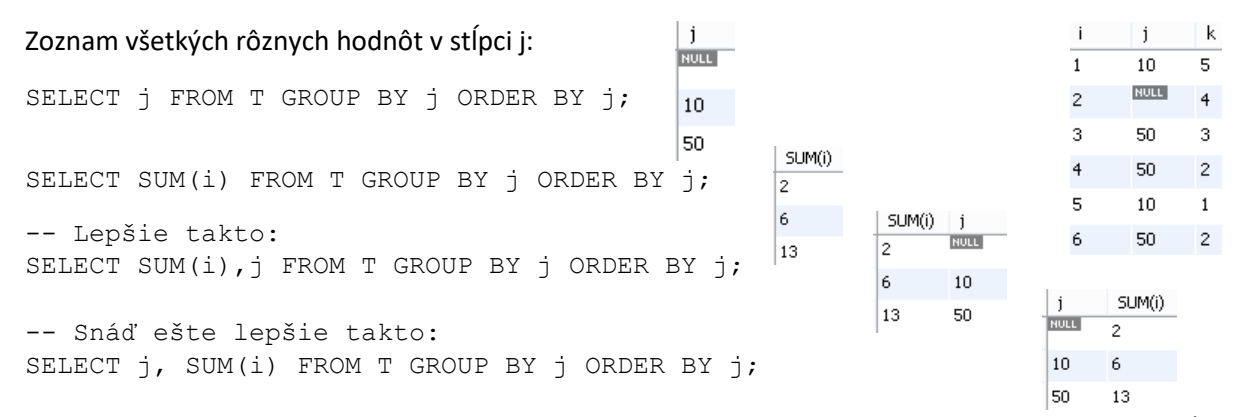

Zdôrazňujeme, že SELECT zoznam, ORDER zoznam alebo HAVING podmienka nemôže sa odvolávať na neagregovaný stĺpec, ktorý nie je vymenovaný v GROUP BY klauzule. MySQL túto podmienku SQL štandardu môže ignorovať kvôli niektorým zriedkavým prípadom.

#### **Správne nastavenie SQL štandardu:**

SET SESSION sql mode = 'ONLY FULL GROUP BY';

alebo

```
# SET GLOBAL sql mode = 'ONLY FULL GROUP BY';
SELECT @@sql_mode;
```
# správne hlásenie dvoch chýb:

SELECT j, SUM(i) FROM T; # nesprávne použitie j SELECT j, k, SUM(i) FROM T GROUP BY j; # nesprávne použitie k

#### Pozor! **Zrušenie správneho nastavenia:**

```
SET SESSION sql_mode=(SELECT
              REPLACE(@@sql_mode,'ONLY_FULL_GROUP_BY',''));
SELECT @@sql_mode;
SELECT j, SUM(i) FROM T;
SELECT j, k, SUM(i) FROM T GROUP BY j;
### B) Group By + Having
###
                                                               SUM(i)
                                                          \mathbf{i}SELECT j, SUM(i) FROM T GROUP BY j
                                                          50
                                                              13
                                      HAVING j > 10;
                                                                \vert j
                                                                     SUM(i)
SELECT j, SUM(i) FROM T GROUP BY j
                                                                10\,6
                                      HAVING SUM(i) > 5;
                                                                50
                                                                    13 - 13
USE OsobaVztah; # resp. OsobaDB
                                                   avg(vyska) pohlavie
SELECT avg(vyska), pohlavie FROM osoba 
                                                   175.02000
                                                         -m
GROUP BY pohlavie;
                                                   164.19231 z
                                                                  avg(vyska) pohlavie
                                                                  175.02000
  -- HAVING avg (vyska) >170;
                                                                         m
```